# **Konstruktion von Quertragwerken im 3D-Modellbahn Studio ab Version 7**

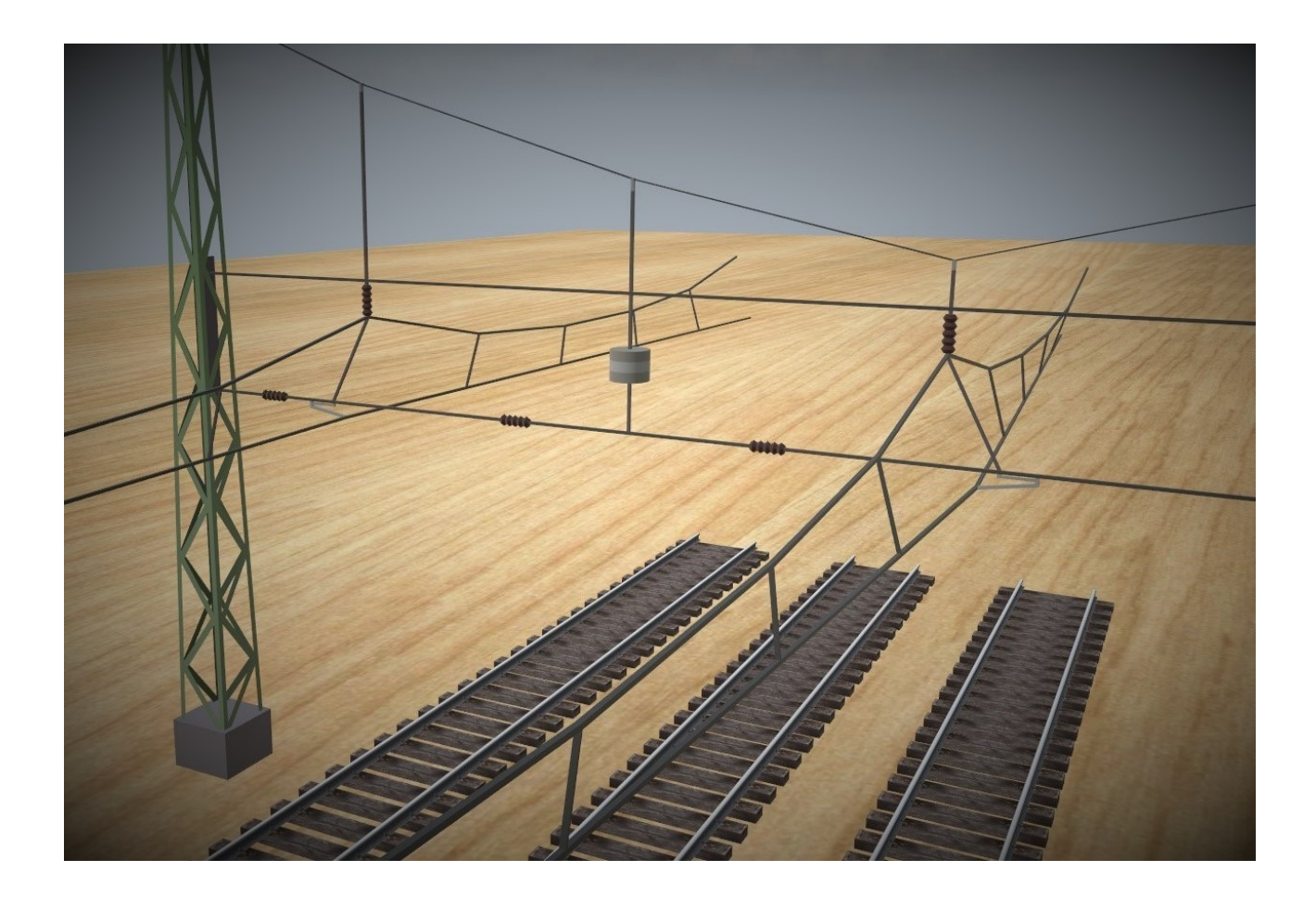

### **Setzen einer Hilfskonstruktion**

Als Ausgangssituation nehmen wir an, dass drei parallel laufende Gleise mit gleichem Gleisabstand mit einem Quertragwerk überspannt werden sollen.

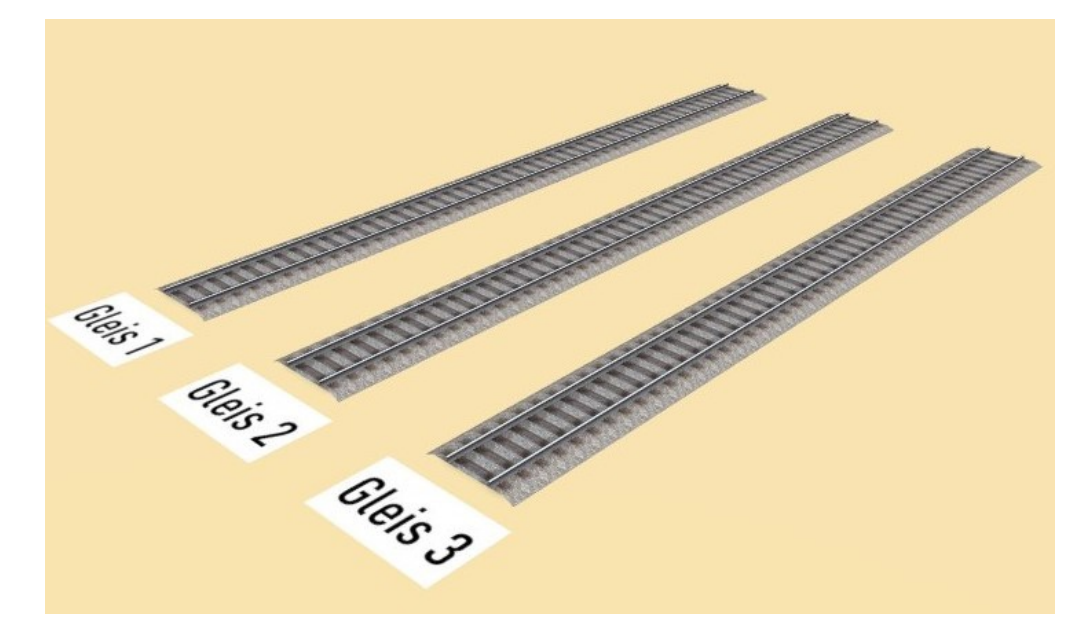

An der Stelle, an der später das Quertragwerk stehen soll, setzen wir aus dem Modell "Quertragwerk Masten und Einzelteile" die Variation "Z07 Peilstab für Hänger" an die entsprechende Stelle auf eins der Gleise.

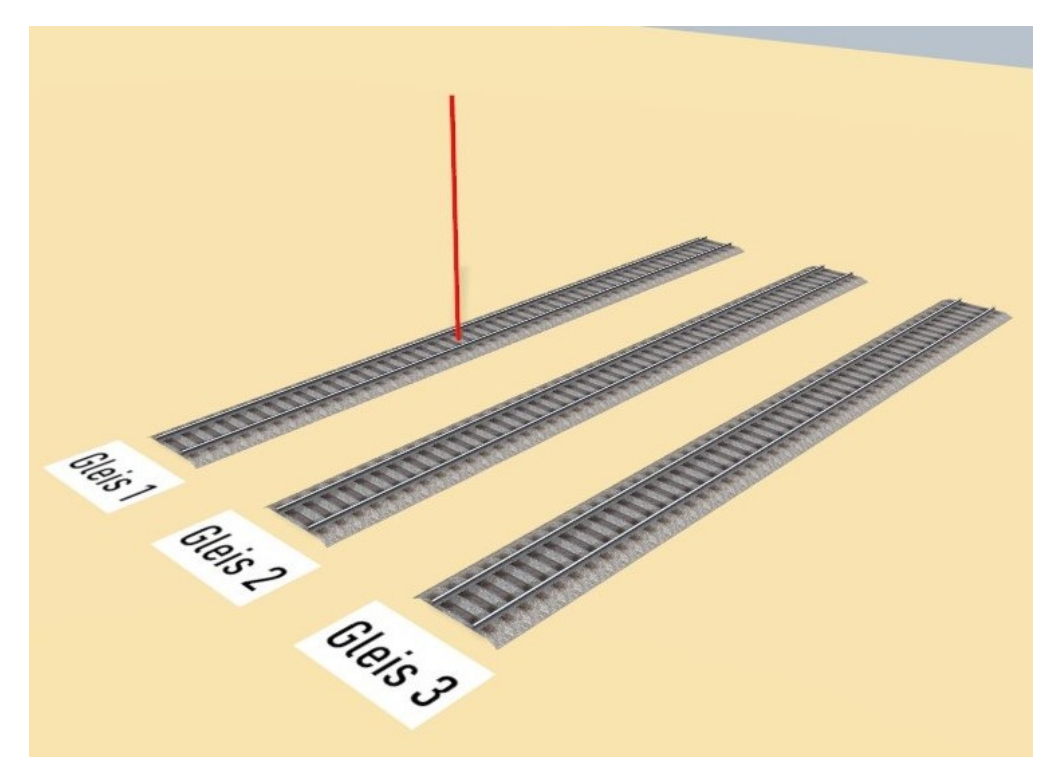

Den ersten Peilstab duplizieren wir und verschieben ihn mit den Pfeilen im Gizmo im rechten Winkel zu den Gleisachsen auf die anderen Gleise.

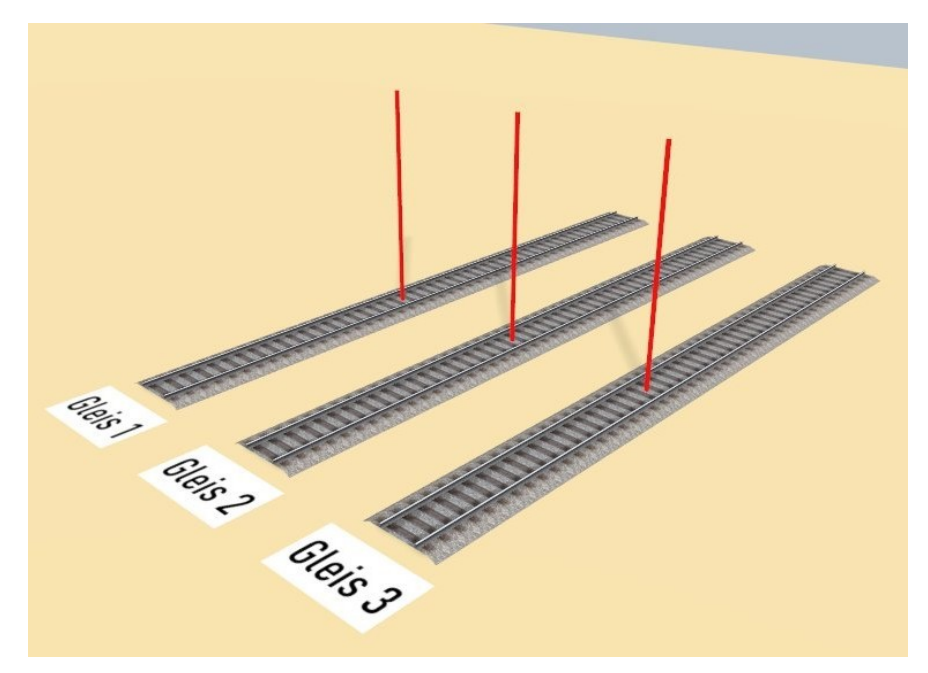

Als letzten Schritt beim Aufbau der Hilfskonstruktion ziehen wir das Modell "Quertragwerk Ketten" auf die Platte und führen es an einen der Peilstäbe heran.

Die Peilstäbe sind so konstruiert, dass sie sowohl an der Mittelachse eines Gleises verschoben werden können, als auch durch einen entsprechend eingebauten zusätzlichen Kontaktpunkt die Quertragwerk Kette quasi magnetisch anziehen. Die Kette rastet also am Peilstab an.

Wir verlängern oder verkürzen das freie Ende der Kette zum nächsten Peilstab. Auch hier wird die Länge durch die Rastfunktion automatisch erzeugt.

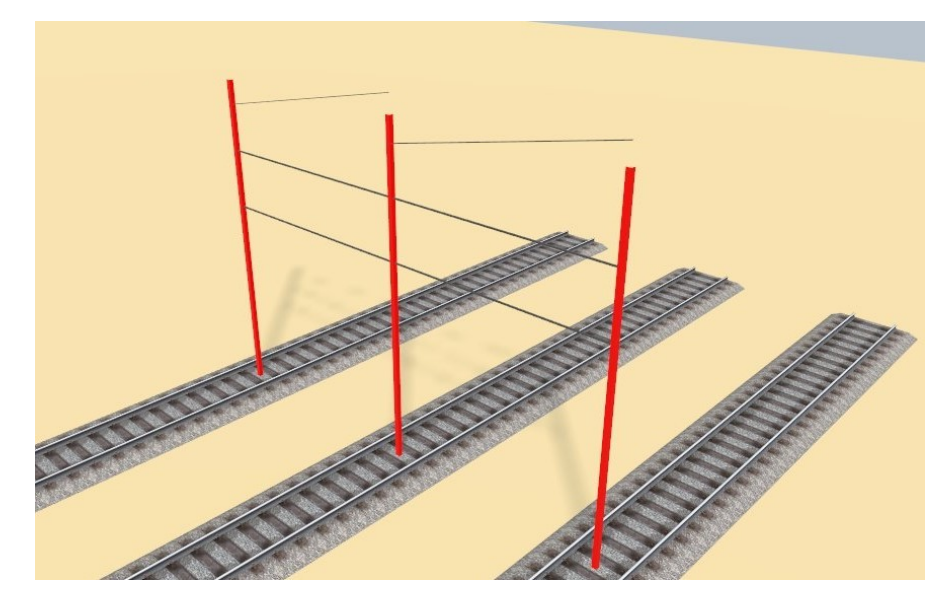

Damit haben wir die Hilfskonstruktion fertig gestellt.

## **Aufbau des Quertragwerks**

Um aus der Hilfskonstruktion ein Quertragwerk zu machen, werden zunächst die beiden äußeren Peilstäbe dupliziert und durch die Variation eines Mastes (M01 bis M04) ersetzt. Die Masten müssen dann durch die Drehfunktion des Gizmos um 90° verdreht werden. Dadurch stehen si automatisch korrekt in der Flucht des Quertragwerks und im richtigen Abstand zum Gleis.

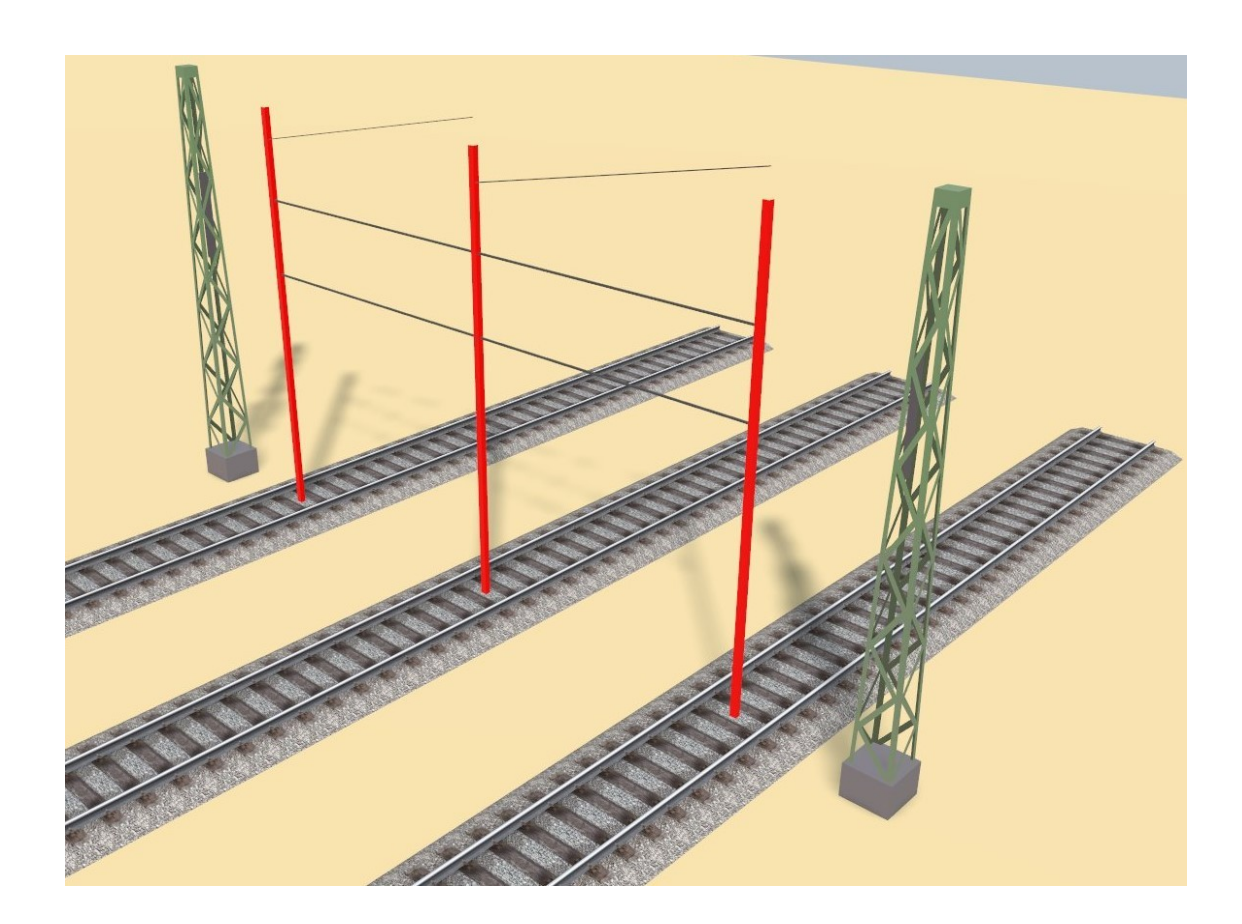

Auf die gleiche Weise wie bei der Erstellung der Hilfskonstruktion werden nun an den äußeren Enden noch zwei weitere Kettenglieder angefügt und über die Dehnungsfunktion an die Masten angeschmiegt. Auch werden die Längen bis zum Mast automatisch ermittelt.

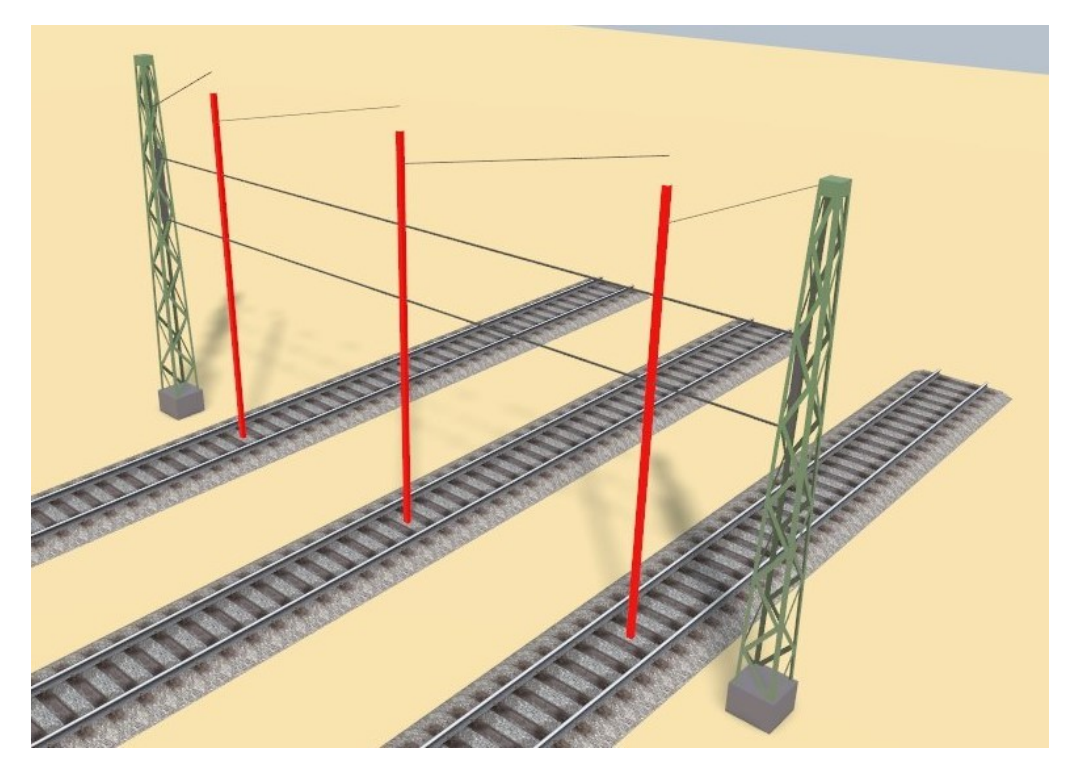

Nun müssen die Kettenglieder korrekt ausgerichtet und die passenden Variation gewählt werden. In unserem kleinen Beispiel brauchen wir nur die Variationen "K01" und "K02".

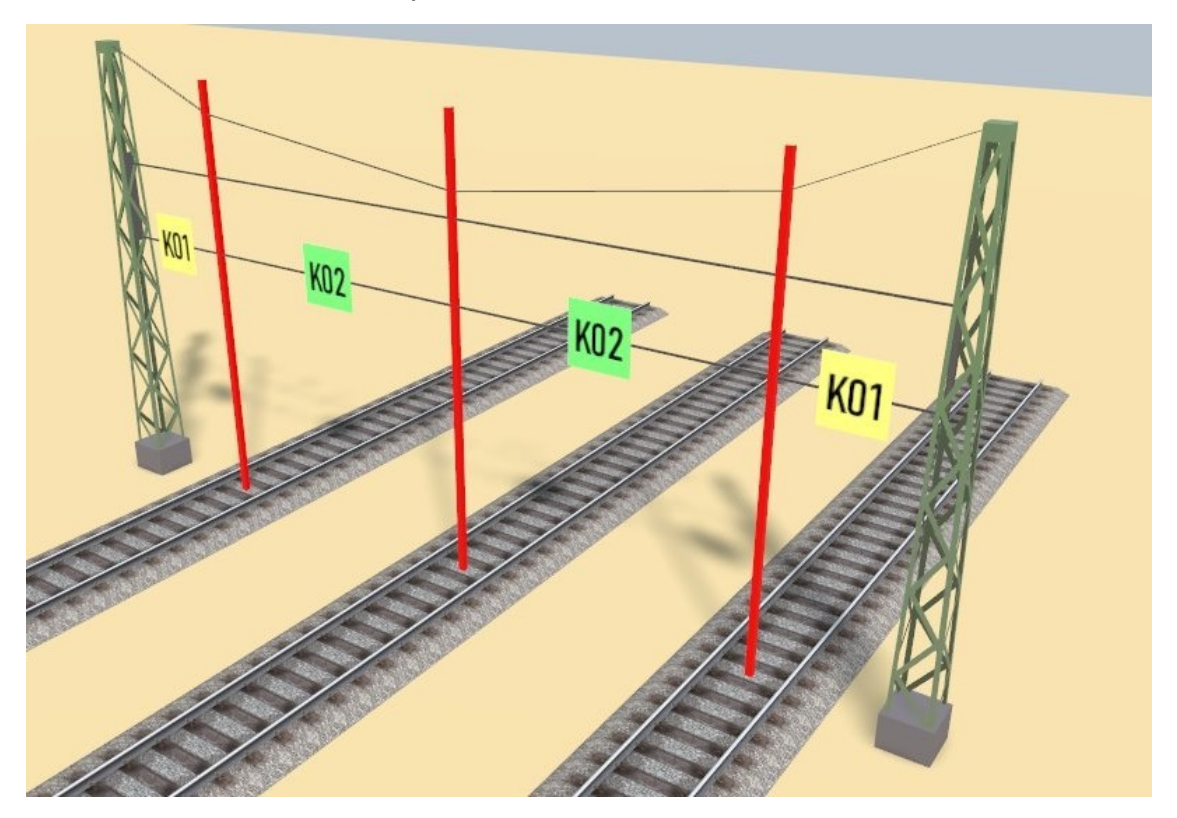

## **Fahrleitungen und Hänger**

Wir überspannen die Gleise mit Fahrleitungen.

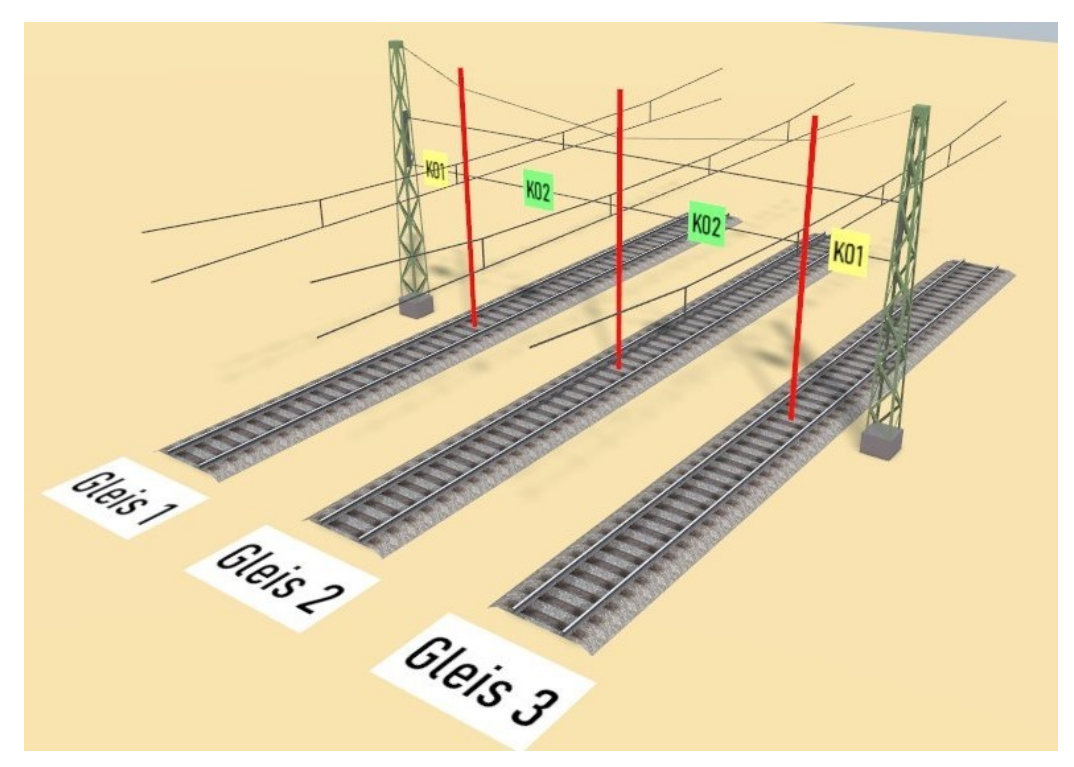

Diese werden wieder entsprechend gekürzt. Die Vorgehensweise ist immer gleich und auch hier helfen die Peilstäbe bei der Längenfindung. Die Fahrleitung enden so exakt am Quertragwerk.

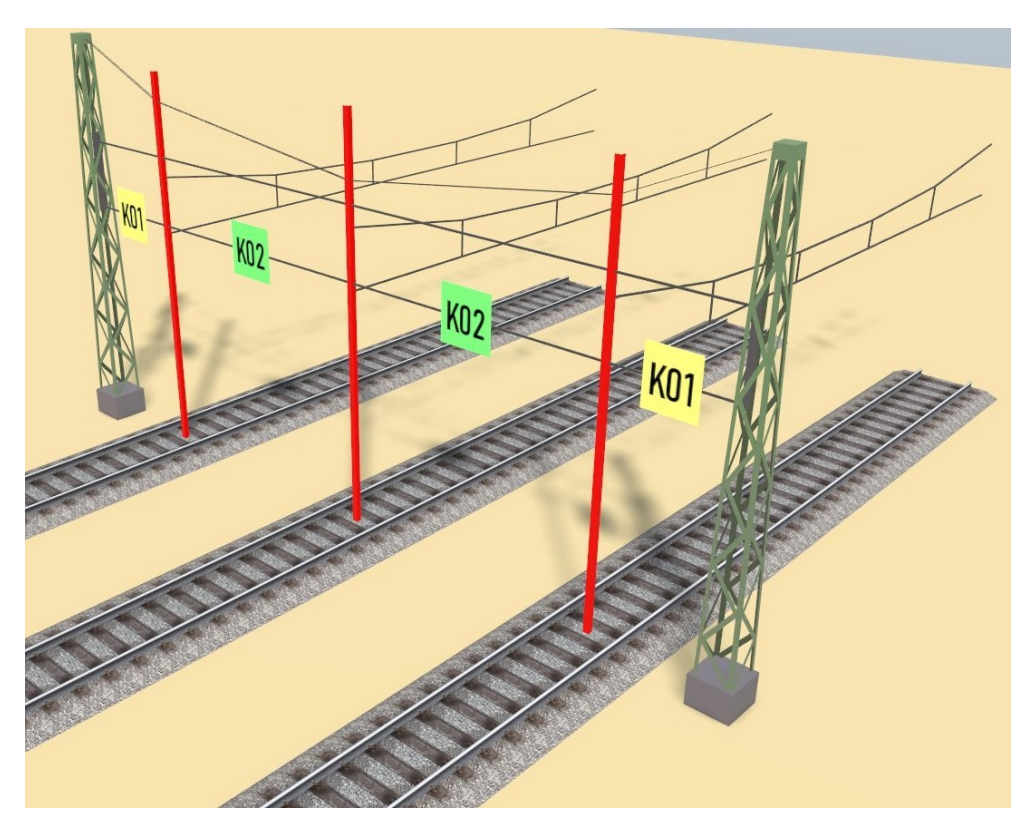

Zur Vervollständigung des Tragwerks tauschen wir bei den Peilstäben die Variation auf passende Hänger. Wie bei den Masten müssen diese ebenfalls um 90° verdreht werden. Die in unserem Beispiel verwendeten Varianten können dem Bild unten entnommen werden.

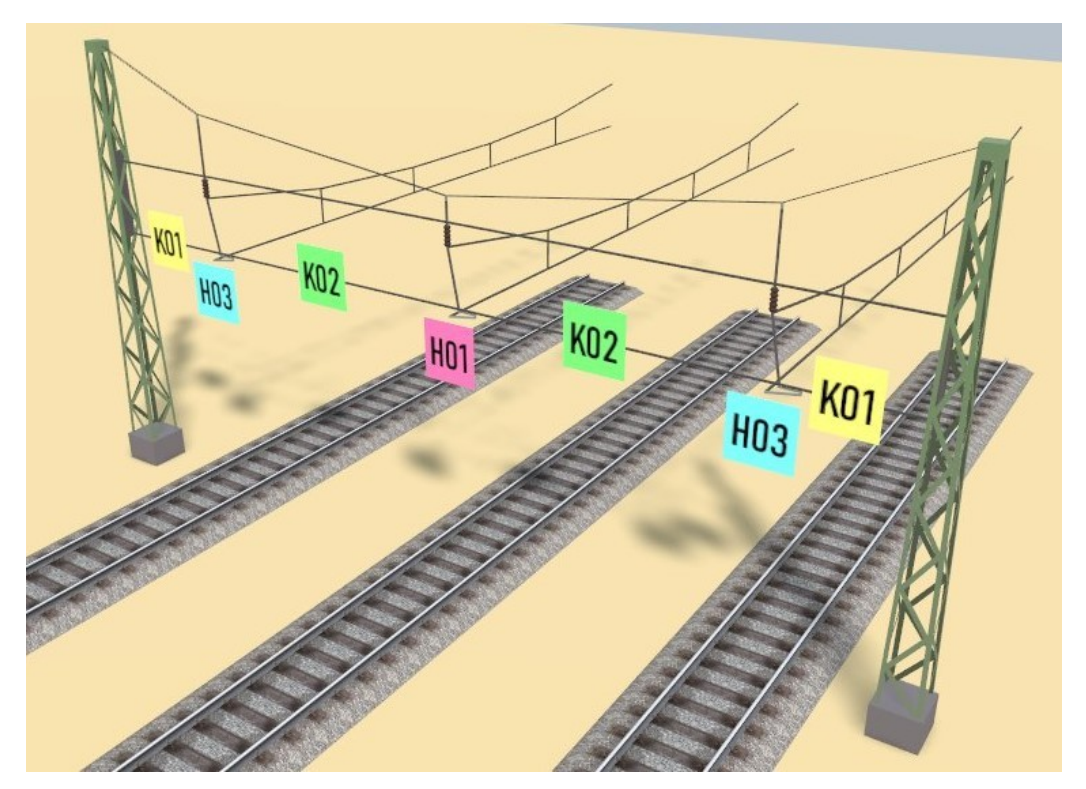

Wenn die Fahrleitung im Zickzack verläuft, müssen andere Variationen verwendet und eventuell erneut gedreht werden. Die alternativen Varianten sind wieder dem Bild zu entnehmen.

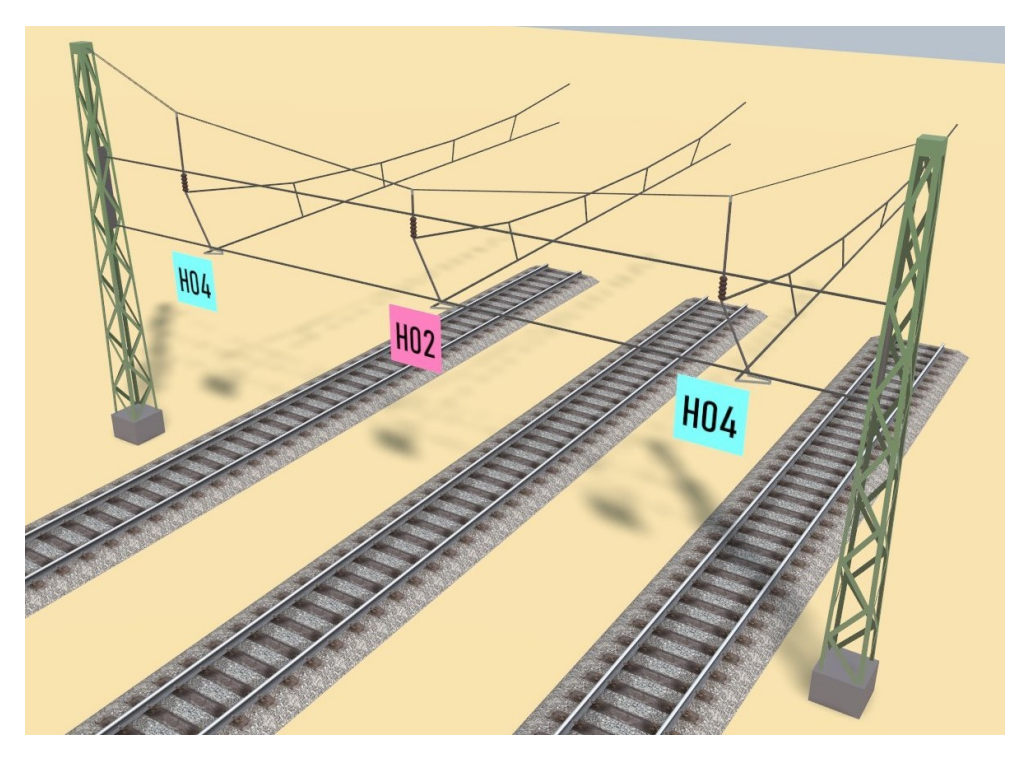

# **Weiterführung der Fahrleitung und Details**

Wenn wir jetzt eine neue Fahrleitung am Kreuzungspunkt zwischen der alten Fahrleitung und dem Quertragwerk hinzufügen wollen, stellen wir fest, dass hier das blaue Pluszeichen fehlt, mit dessen Hilfe das ja ansonsten machbar ist. Das liegt daran, dass hier drei Splines aufeinander treffen.

Für die Weiterführung des Fahrdrahts gibt es zwei verschiedene Lösungsansätze.

#### Ansatz 1

Wir nehmen ein passendes Stück Fahrleitung und überspannen damit das gesamte Gleis erneut. Die Kürzung erfolgt dann wie üblich zum Kreuzungspunkt von Fahrleitung und Quertragwerk hin. Den Rest erledigt die Funktion zum Einrasten.

#### Ansatz 2

Speziell bei komplexeren Situationen kann man auch die beiden anliegenden Glieder der Kette im Quertragwerk temporär etwas verkleinern, bis das Ende der Fahrleitung frei liegt. Dann lässt sich diese wie gewohnt um ein neues Stück verlängern. Zum Schluss wir die Lücke in der Quertragwerkskette wieder geschlossen. Auch dabei funktioniert das Einrasten.

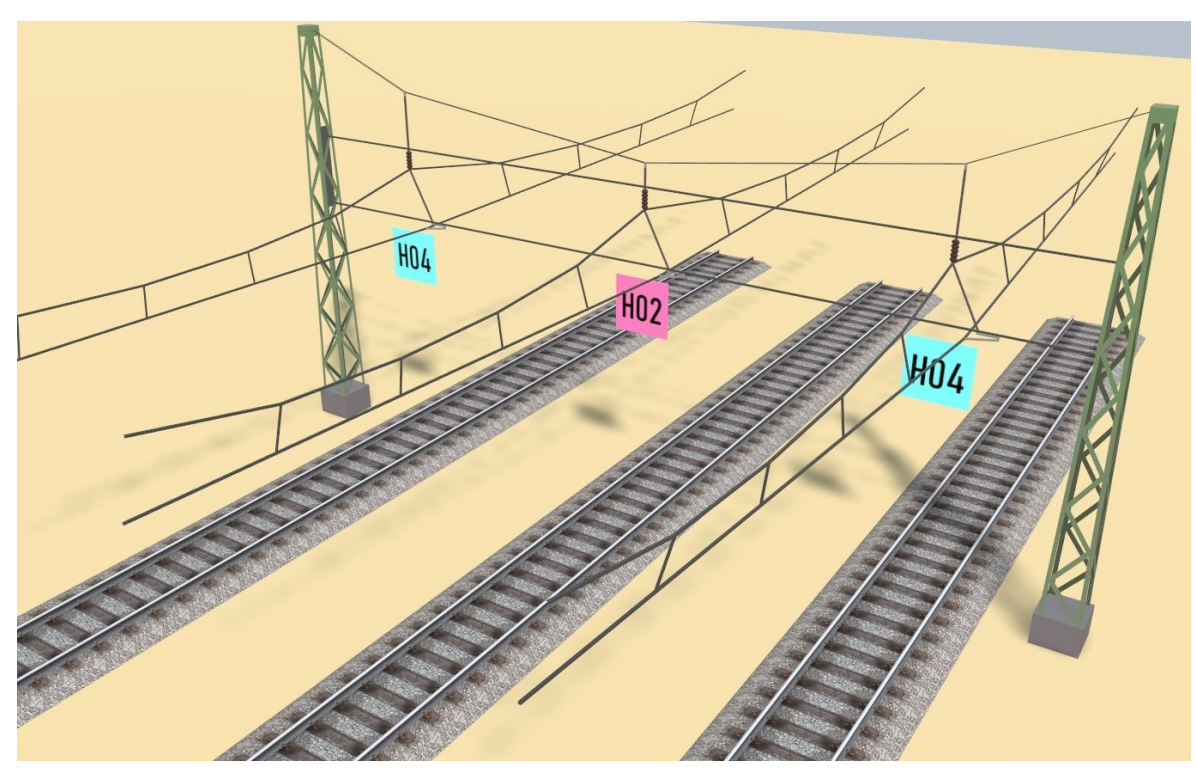

In einem letzten Schritt kommen die Kleinteile dran. Die Masten müssen gegen die anliegende Spannung isoliert werden. Dazu gibt es die Variationen "I01" bis "I03". Es lassen sich also Quertragwerke mit und ohne spannungsführendes oberes Richtseil darstellen. Auch Isolierungen zwischen parallel liegenden Gleisen sind möglich.

Der Transformator ist dann schmückendes Beiwerk.

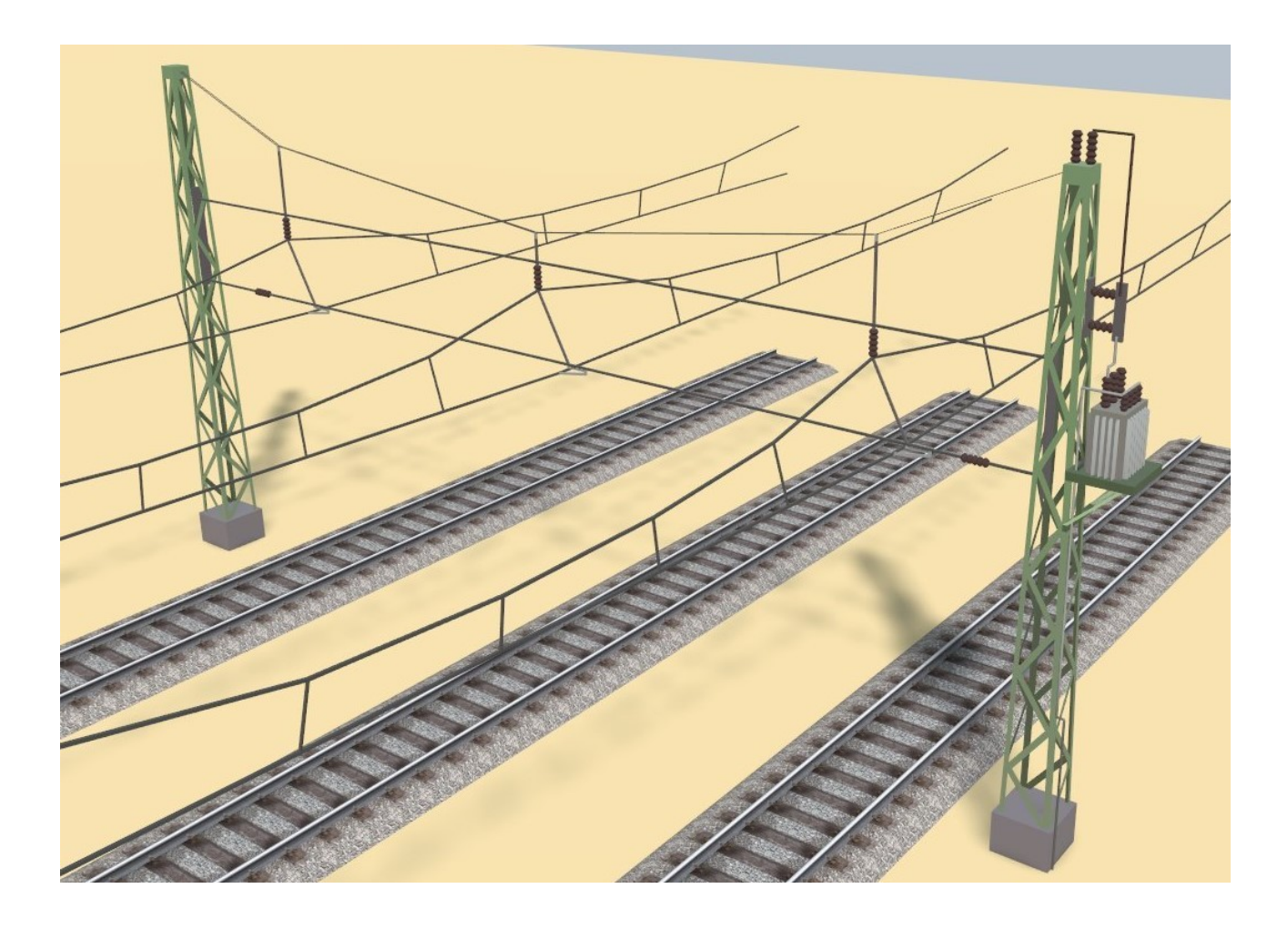

Letztendlich kann das dann bei einem kompletten Bahnhof so aussehen wie im Bild unten.

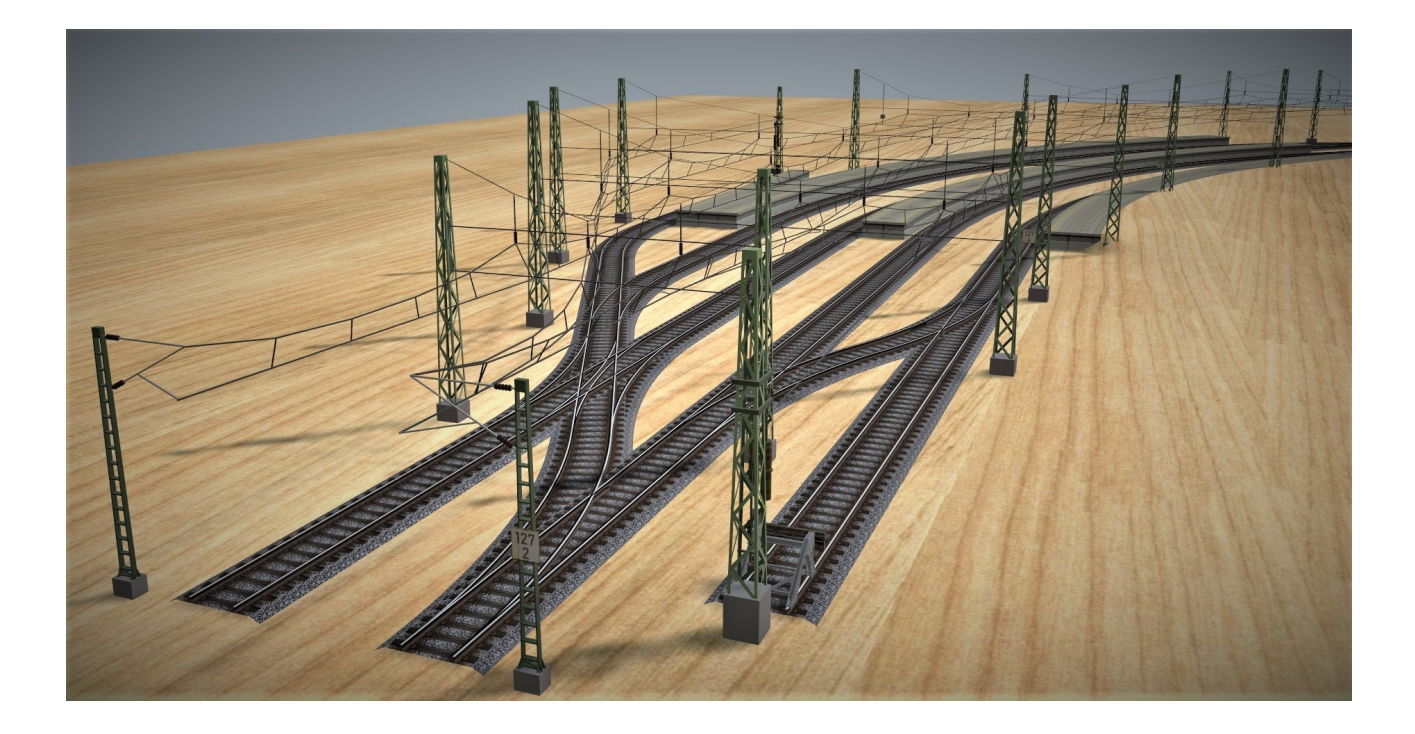